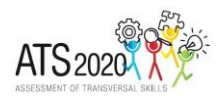

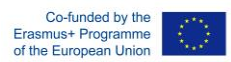

## **ATS2020 LD Micro-level**

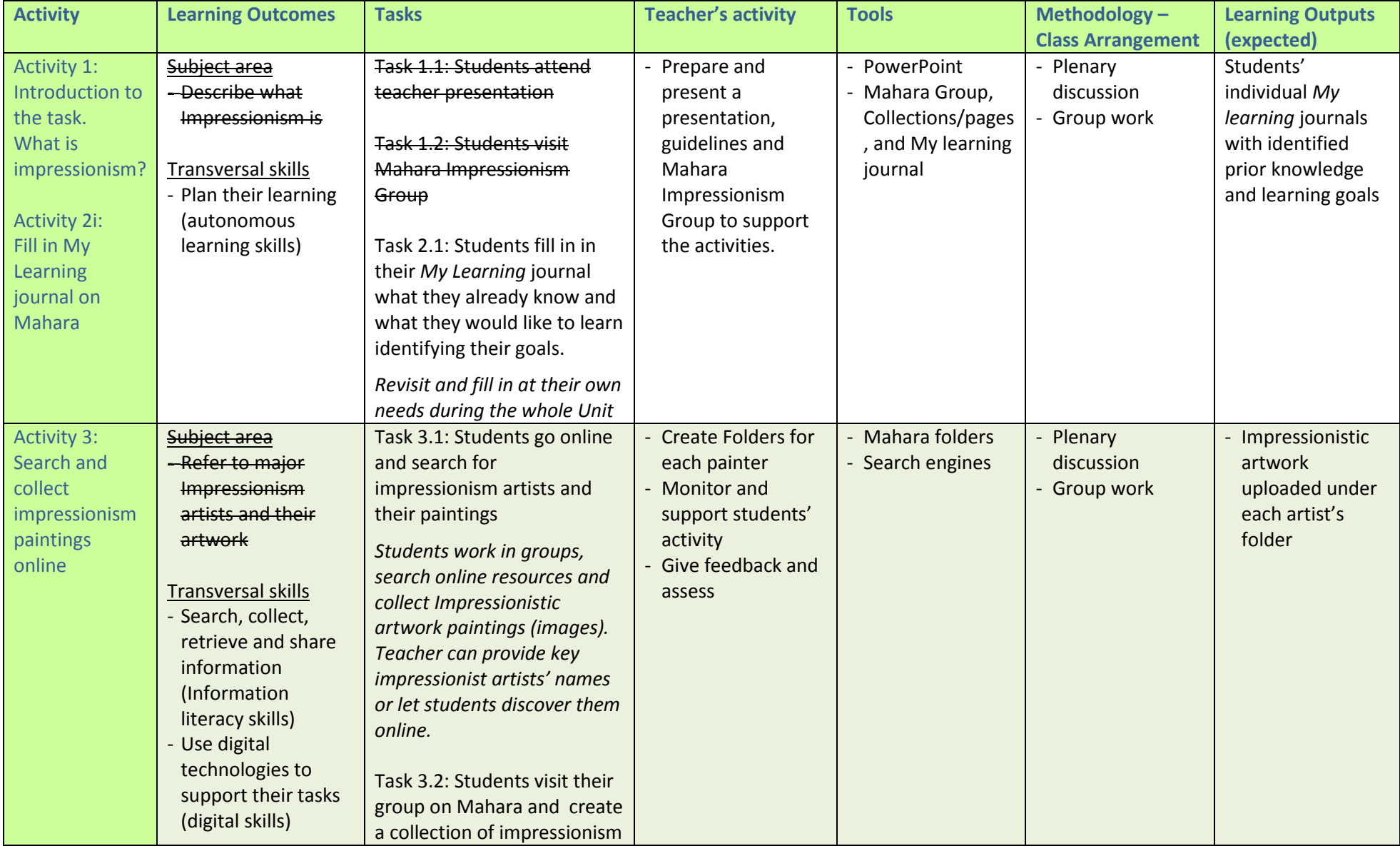

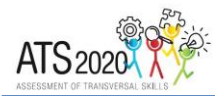

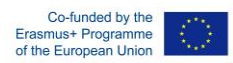

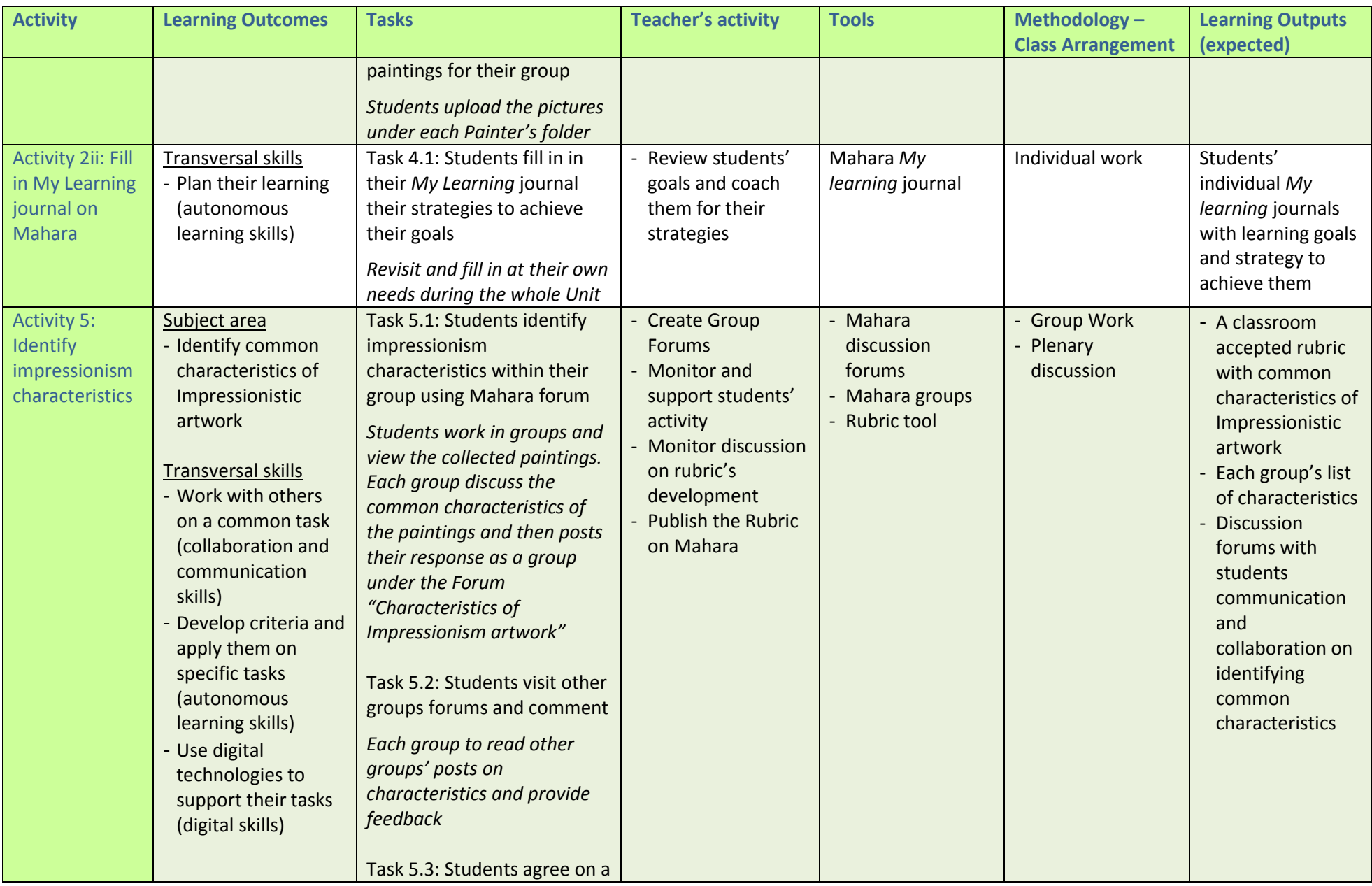

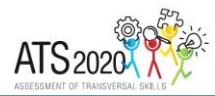

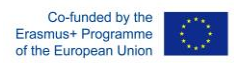

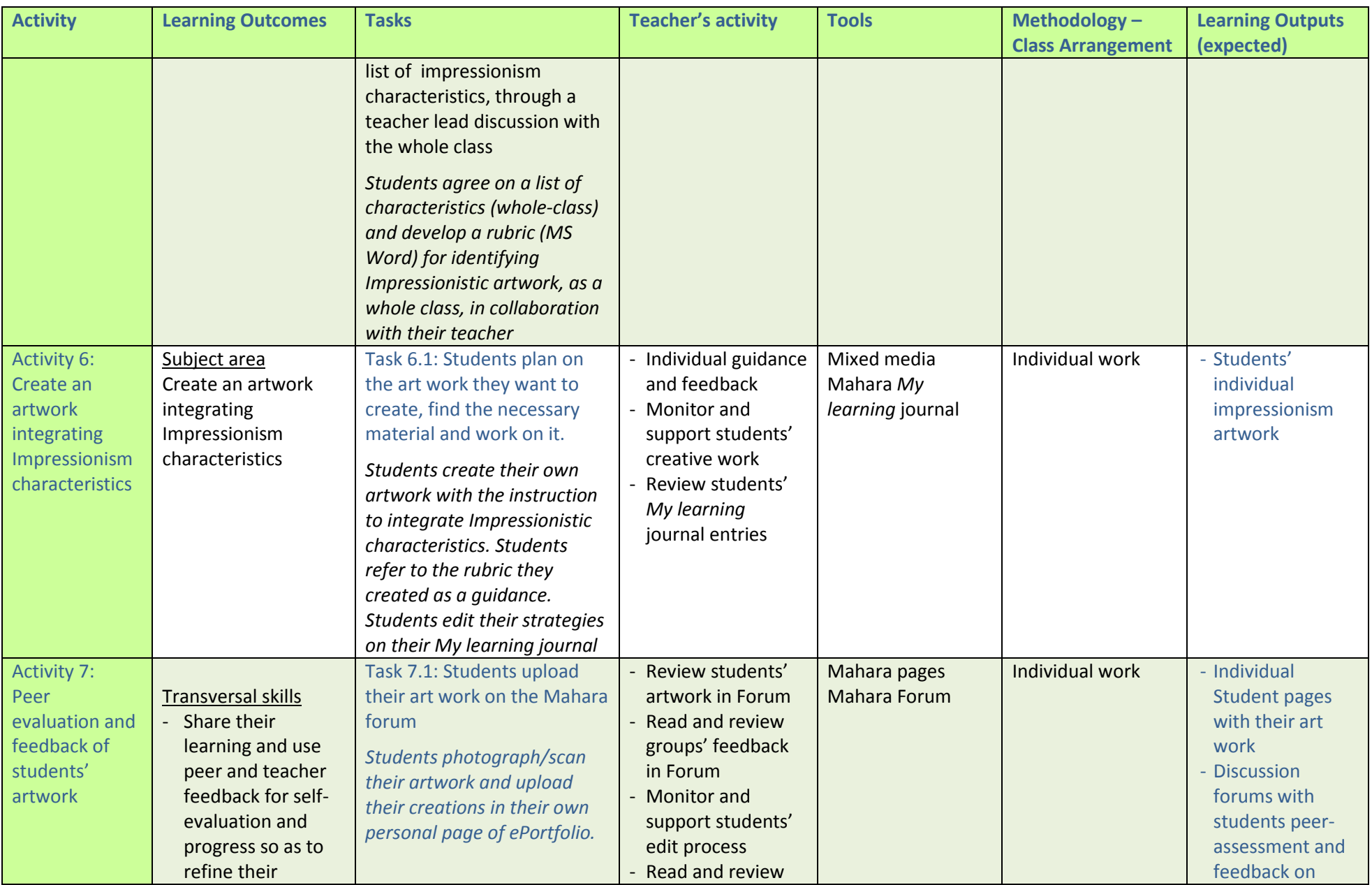

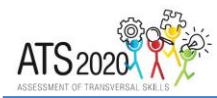

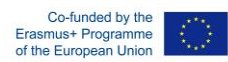

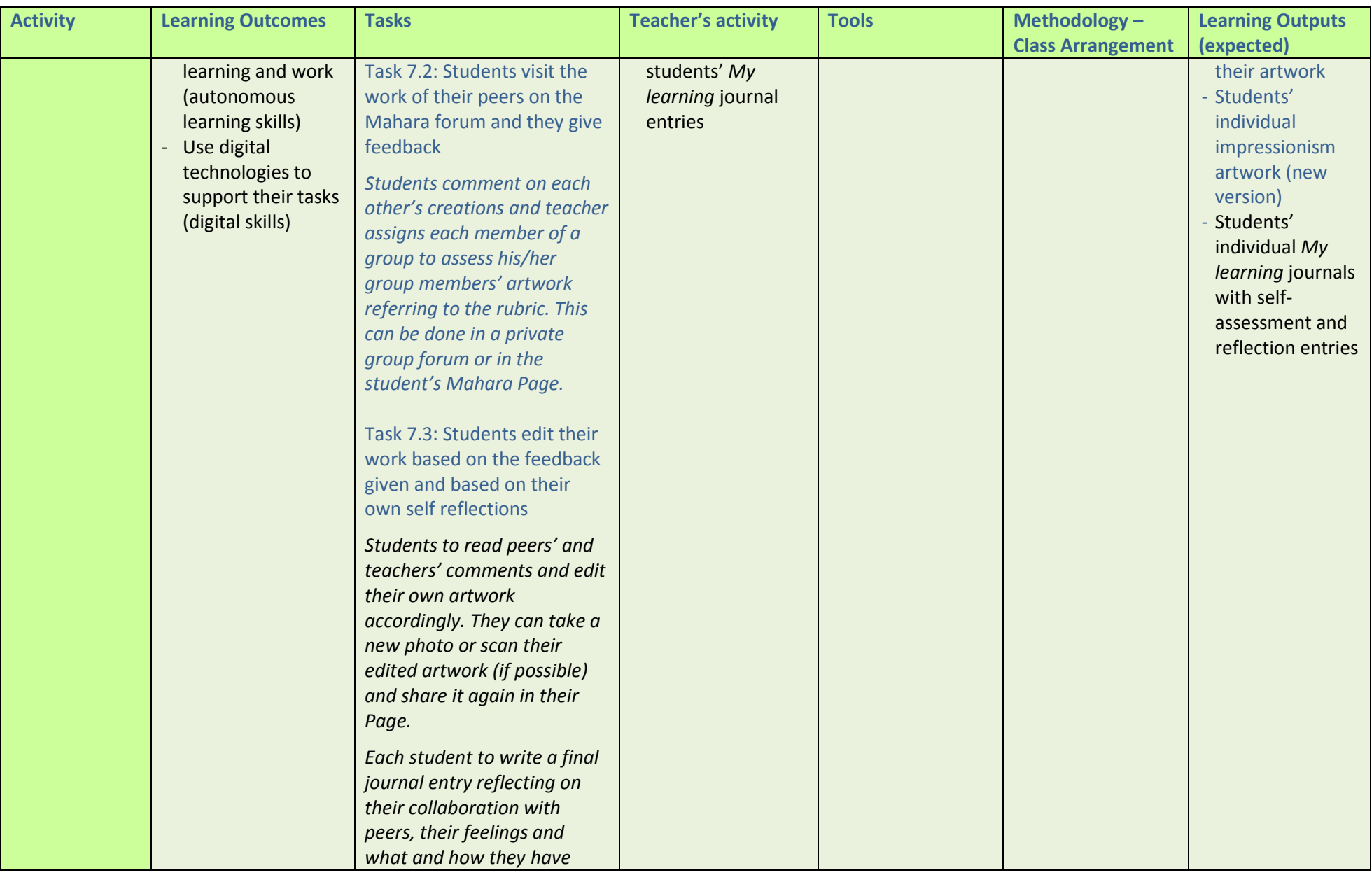

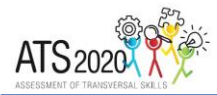

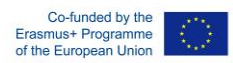

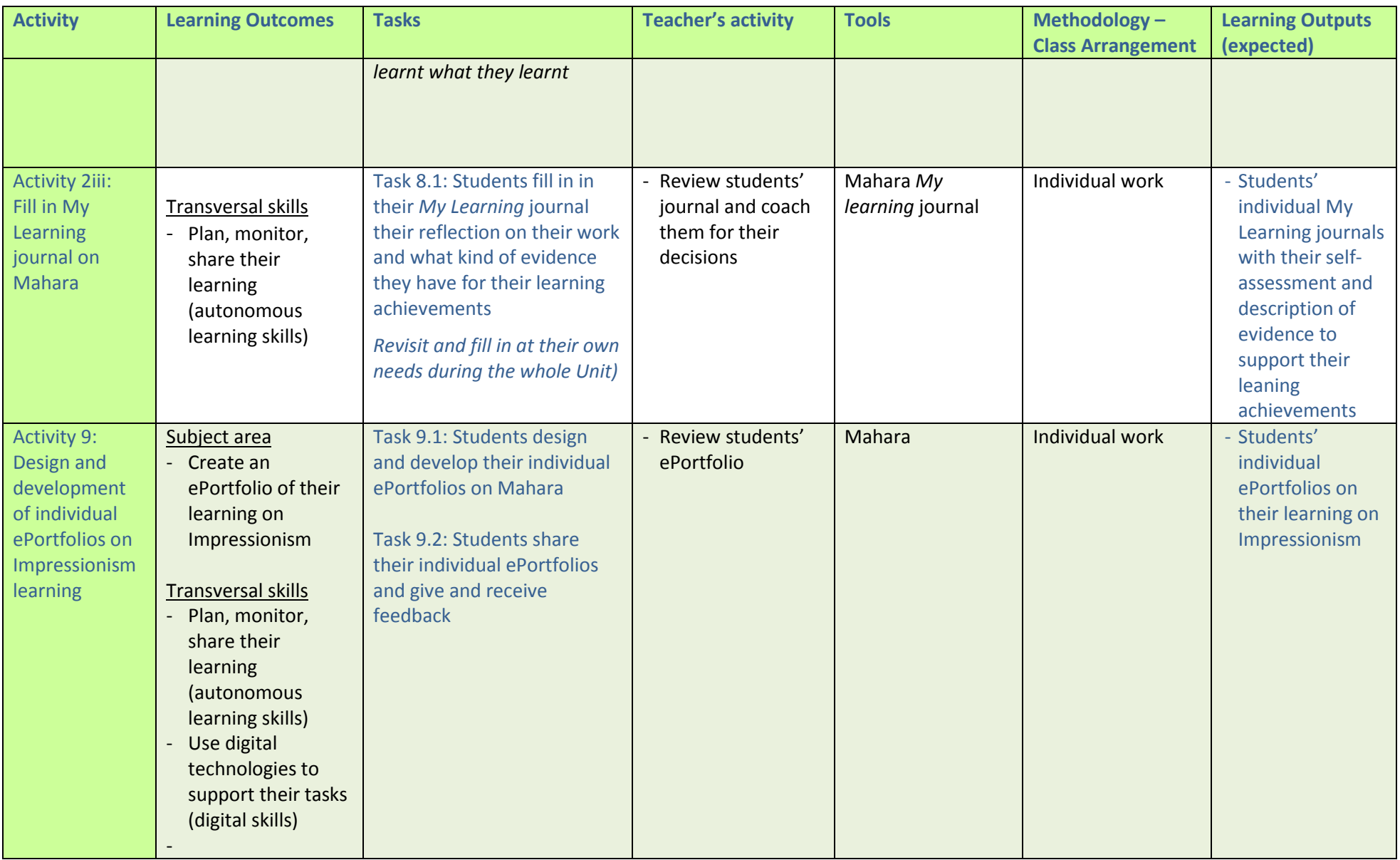

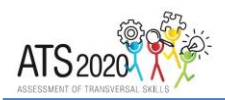

## **ATS2020 LD - Transforming LD (micro-level) into Scaffolding tool for assessment**

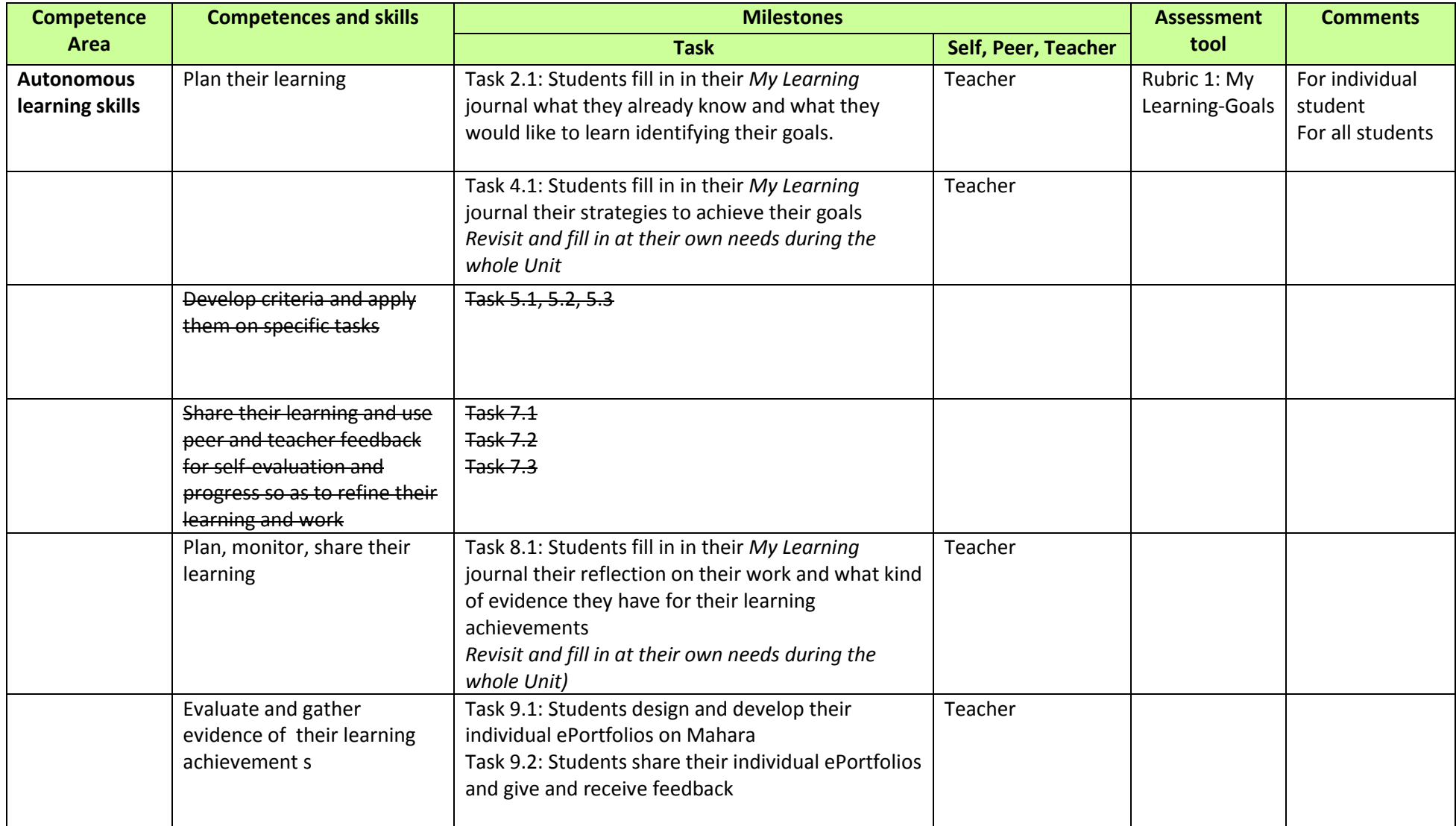

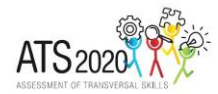

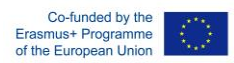

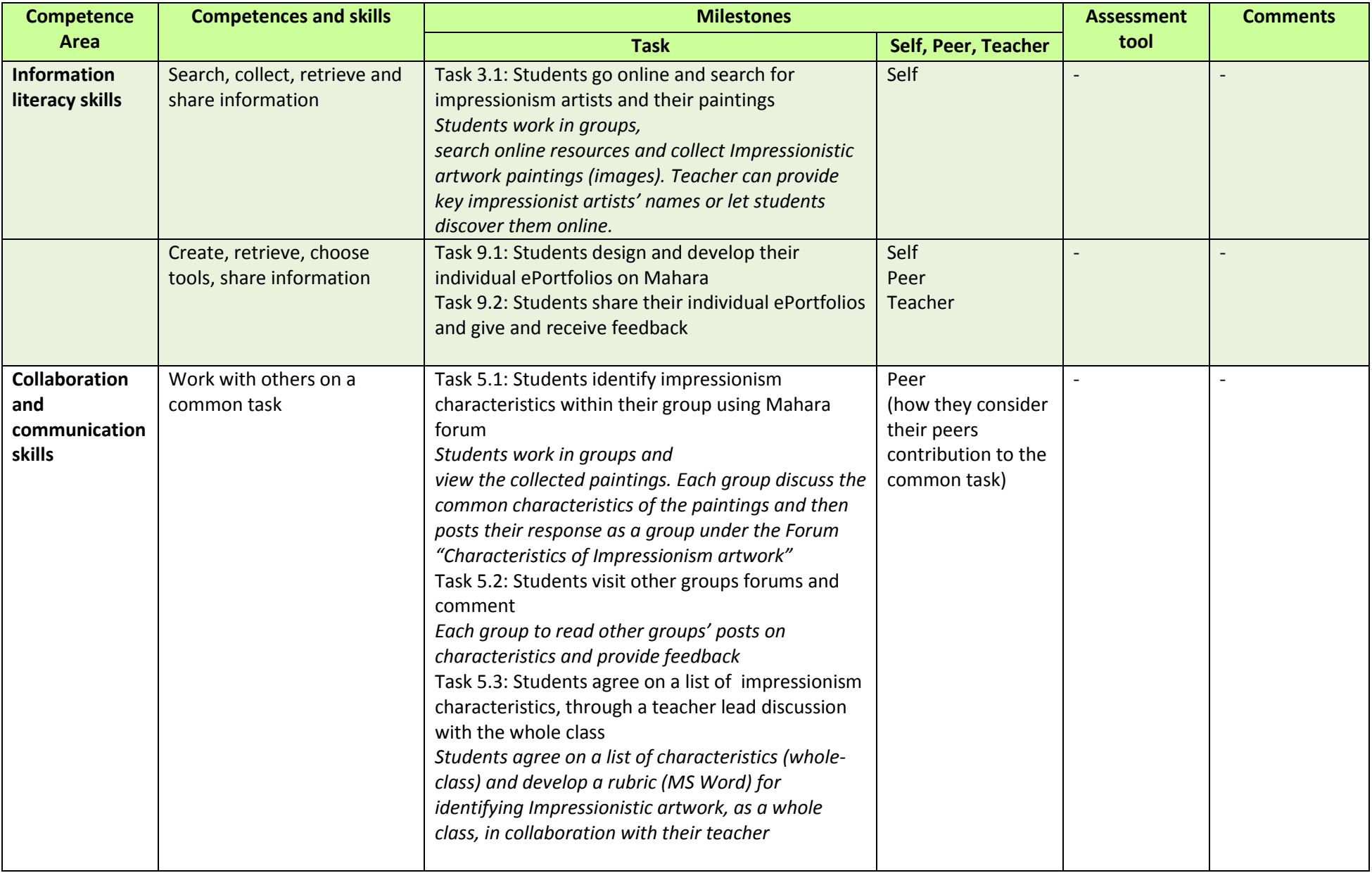

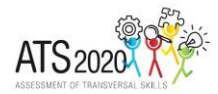

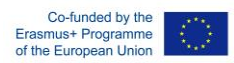

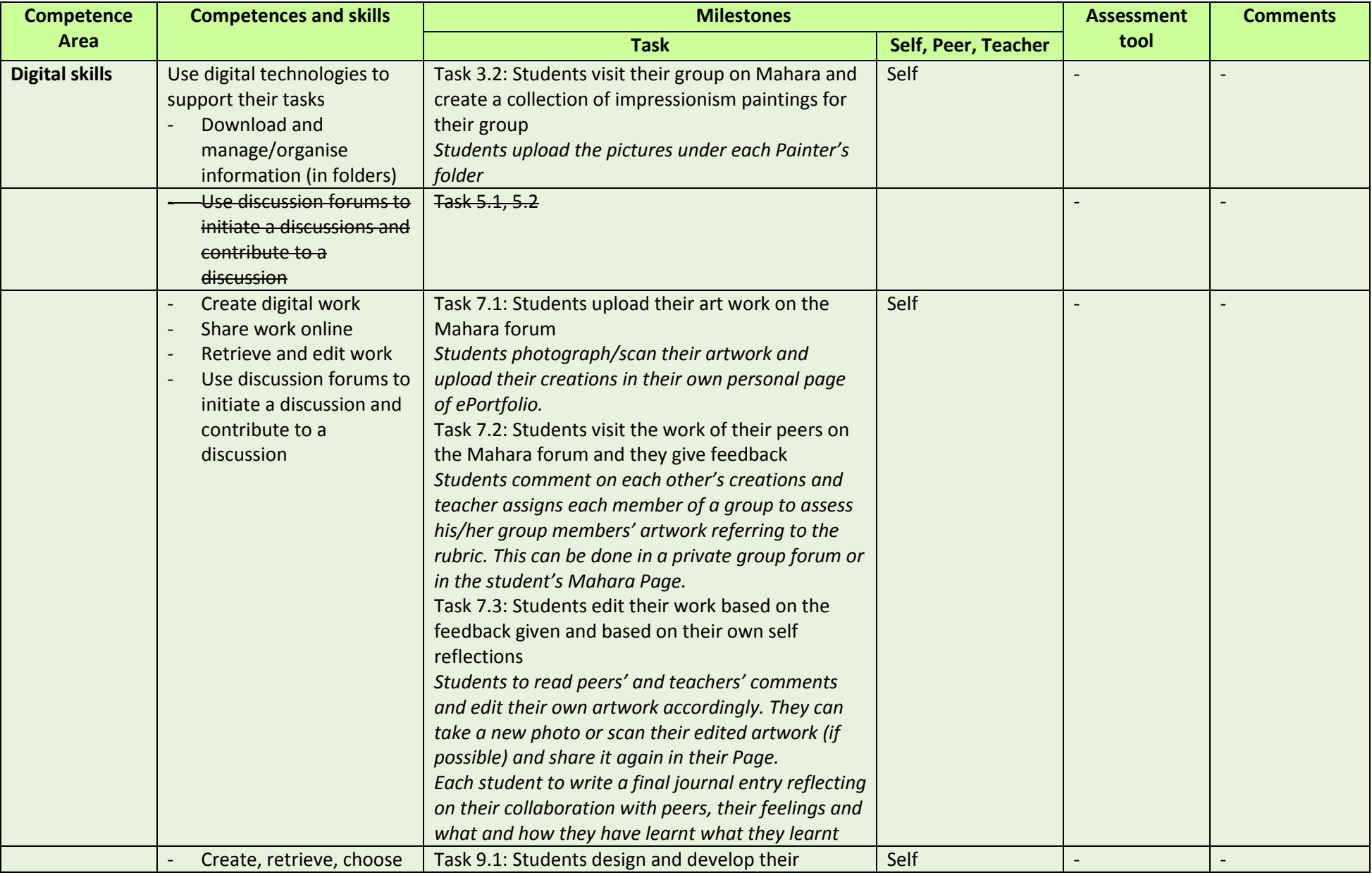

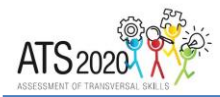

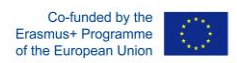

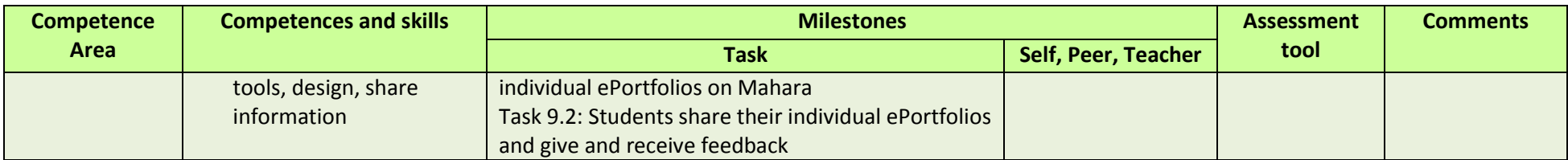